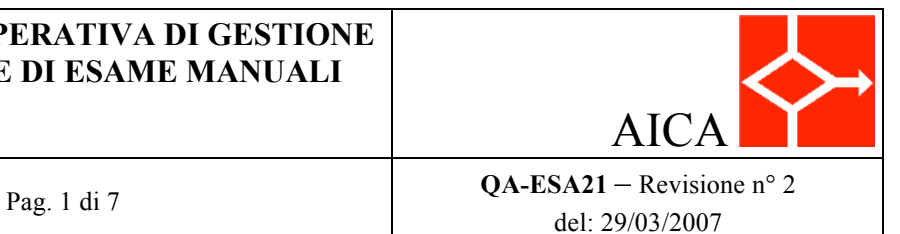

# **PROCEDURA OPERATIVA DI GESTIONE DELLE PROVE DI ESAME MANUALI**

#### **REVISIONI**

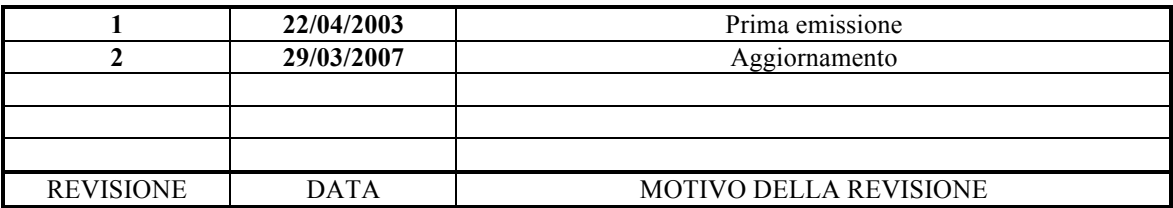

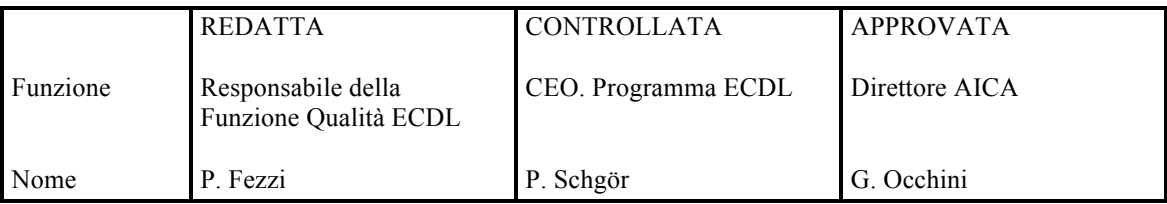

## PROCEDURA OPERATIVA DI GESTIONE DELLE PROVE DI ESAME MANUALI

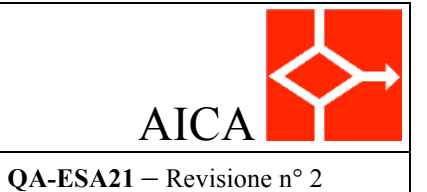

Pag. 2 di 7

del: 29/03/2007

#### **SOMMARIO**

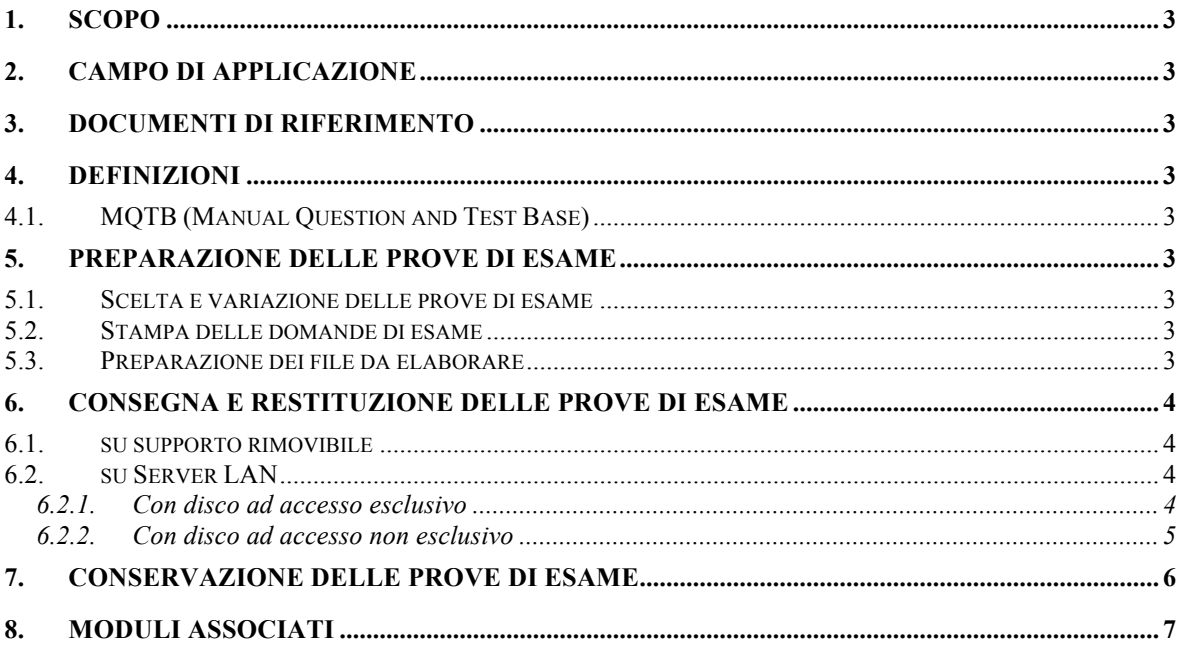

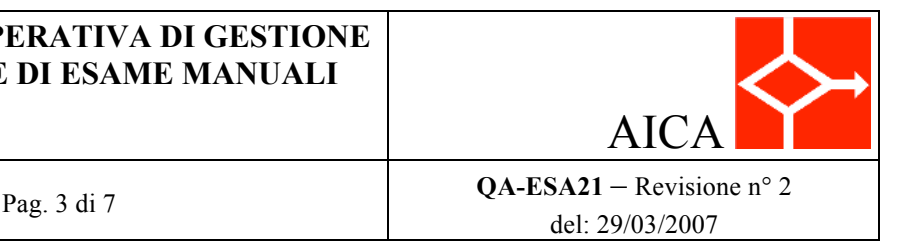

# **1. SCOPO**

In questa procedura operativa viene formalizzata la gestione delle prove di esame ECDL effettuate in modalità manuale, con l'MQTB e la valutazione manuale dei risultati a cura dell'Esaminatore; in particolare vengono definite le modalità per la consegna dei file da elaborare ai candidati, le modalità per la restituzione dei file elaborati all'Esaminatore e per la loro conservazione presso il Test Center, a disposizione degli Ispettori AICA.

# **2. CAMPO DI APPLICAZIONE**

La procedura si applica a tutti i Test Center accreditati (Licenziatari<sup>1</sup> e Associati<sup>2</sup>) per l'erogazione di esami ECDL in modalità manuale, con l'impiego di un MQTB.

# **3. DOCUMENTI DI RIFERIMENTO**

• *Procedura di erogazione esami ECDL manuali* (QA-ESA20).

## **4. DEFINIZIONI**

#### **4.1. MQTB (MANUAL QUESTION AND TEST BASE)**

Eserciziario utilizzato per gli esami ECDL: contiene le domande e i compiti che vengono erogati negli esami e comporta la valutazione manuale, a cura dell'Esaminatore. È di proprietà della ECDL Foundation e non è di dominio pubblico.

## **5. PREPARAZIONE DELLE PROVE DI ESAME**

Deve essere cura dell'Esaminatore effettuare, *almeno un giorno prima* della sessione di esami, le seguenti attività di preparazione delle prove di esame.

#### *5.1. SCELTA E VARIAZIONE DELLE PROVE DI ESAME*

Nell'assegnazione ai candidati deve essere cura dell'Esaminatore, nell'ambito di una stessa sessione, variare le prove di esame, utilizzando tutte quelle disponibili nel MQTB, allo scopo di diversificare il più possibile i test assegnati ai candidati, facendo particolare attenzione che ciò avvenga per quelli vicini tra loro. Nel caso di ripetizione di un esame fallito presso lo stesso Test Center, è tassativo assegnare al candidato che lo ripete una prova di esame diversa, rispetto a quella ricevuta in precedenza.

#### *5.2. STAMPA DELLE DOMANDE DI ESAME*

Sarà cura dell'Esaminatore stampare le domande contenute nella prova di esame da assegnare a ciascun candidato.

#### *5.3. PREPARAZIONE DEI FILE DA ELABORARE*

Sarà cura dell'Esaminatore copiare i file da elaborare per le prove di esame su supporto rimovibile o su un disco condiviso in rete, coerentemente con le modalità di consegna previste nel capitolo successivo.

 <sup>1</sup> Enti che hanno firmato direttamente con AICA un Contratto di Licenza ECDL.

<sup>2</sup> Enti che hanno stipulato un contratto di sublicenza con un Licenziatario.

AICA

Pag. 4 di 7 **QA-ESA21** – Revisione n° 2 del: 29/03/2007

### **6. CONSEGNA E RESTITUZIONE DELLE PROVE DI ESAME**

I file la cui elaborazione è richiesta dalla prova di esame debbono essere messi a disposizione dei candidati, prima dell'inizio della sessione di esami, ed essere dai candidati restituiti all'Esaminatore in una delle seguenti modalità.

#### *6.1. SU SUPPORTO RIMOVIBILE*

Le operazioni da effettuare sono le seguenti.<sup>3</sup>

- 1. L'Esaminatore deve preparare uno o più supporti rimovibili contenenti le prove di esame che verranno somministrate al candidato. Il supporto deve essere provvisto di una etichetta con l'identificativo della Skills Card, nome e cognome del candidato e la sigla del test assegnato
- 2. L'Esaminatore deve consegnare il supporto rimovibile al candidato, insieme al modulo Istruzioni per il candidato (QA-ESAMOD21), configurato coerentemente con questa modalità di consegna.
- 3. Il candidato deve creare, sul disco fisso (hard disk) del suo PC, una cartella di lavoro, il cui path è indicato nel modulo Istruzioni per il candidato (QA-ESAMOD21).<sup>4</sup>
- 4. Il candidato deve copiare il contenuto del supporto nella cartella di lavoro indicata nel punto precedente.<sup>5</sup>
- 5. Alla conclusione della prova di esame o alla scadenza del tempo massimo concesso per lo svolgimento della prova di esame il candidato deve copiare nel supporto rimovibile la cartella di lavoro presente sul PC, sovrascivendo quindi quella originale contenuta nel medesimo supporto. Nel caso in cui il supporto fosse costituito da CD o DVD tale operazione sarà eseguita a cura dell'Esaminatore, il quale dovrà comunque farsi carico di cancellare il contenuto della cartella di lavoro dal disco fisso di ogni PC. Le modalità di restituzione dei file devono essere esplicitamente indicate nel modulo Istruzioni per il candidato (QA-ESAMOD21).

#### *6.2. SU SERVER LAN*

Prerequisito per tale modalità di consegna dei file da elaborare è la disponibilità di un server di rete, in senso proprio.<sup>6</sup>

#### **6.2.1.** *Con disco ad accesso esclusivo*

Prerequisito per questa modalità è la configurazione di una cartella (*directory*) del server LAN in accesso esclusivo da parte di ciascun candidato di uno stesso turno di esami: bisogna cioè configurare sul server tanti utenti quanti sono i PC utilizzati per gli esami, con password d'accesso distinte, e associare a ciascuno di questi utenti una cartella (*directory*) *destinazione* con pieni diritti di lettura/scrittura riservati esclusivamente all'utente in oggetto (e all'amministratore del server). Bisogna inoltre creare una cartella (*directory*) *sorgente* con soli diritti di lettura da

 <sup>3</sup> Le attività descritte nei punti 1 e 2 devono essere eseguite almeno un giorno prima della sessione di esami; le attività descritte nei punti 3-5 devono essere eseguite il giorno stesso degli esami.

<sup>4</sup> Nel *path* della cartella da creare bisogna includere la *data di esame*, l'*identificativo della Skills Card* (seguita eventualmente da nome e cognome del candidato): ad es. *20-05-2004 999041 Paolo Rossi*.

<sup>5</sup> Nel caso in cui il supporto rimovibile sia costituito da CD o DVD le istruzioni per il candidato dovranno esplicitare la necessità di togliere ai file gli attributi di sola lettura.

<sup>6</sup> Ad es. server MS Windows NT, MS Windows 2000 Server, MS Windows XP Professional, server Novell, server Linux o Unix con software Samba per la condivisione di risorse da parte di client Microsoft. Per ragioni di sicurezza **non** è consentito l'utilizzo di PC che svolgano il ruolo di server nell'ambito di una LAN *peer-to-peer* (ad es. MS Windows '98, MS Windows XP Home).

parte del gruppo dei candidati.

Sia alla cartella (*directory*) *destinazione*, sia alla cartella (*directory*) *sorgente* deve essere associata, su ogni PC dedicato agli esami, un'*unità-disco virtuale* (ad es. G: e J: o Y: e Z:).

Le operazioni da effettuare sono le seguenti.<sup>7</sup>

- 1. L'Esaminatore deve creare, all'interno della cartella (*directory*) *sorgente*, con soli diritti di lettura da parte del gruppo dei candidati, tante sottocartelle (*sottodirectory*) quante sono le tipologie di test utilizzate per le prove di esame, indicando nel loro nome il modulo e l'identificativo del test. Ciascuna di tali sottocartelle (*sottodirectory*) è detta *cartella sorgente*.
- 2. L'Esaminatore deve copiare quindi su ognuna di queste *cartelle sorgenti* i file relativi al test corrispondente.
- 3. L'Esaminatore deve consegnare a ciascun candidato il modulo *Istruzioni per il candidato* (QA-ESAMOD21), configurato coerentemente con questa modalità di consegna, con l'indicazione per ogni candidato di un diverso nome utente e di una diversa password per l'accesso in rete, nonché di un diverso nome (e di una diversa Skills Card) per la *cartella di lavoro* (vedi punto successivo) e di un nome della *cartella sorgente* corrispondente al tipo di test associato. 8
- 4. Il candidato deve creare, sull'unità-disco virtuale associata alla cartella (*directory*) *destinazione*, una *cartella di lavoro*, il cui *path* è indicato nel modulo *Istruzioni per il candidato* (QA-ESAMOD21).9
- 5. Il candidato deve copiare i file contenuti nella *cartella sorgente* nella *cartella di lavoro* indicata nel punto precedente e togliere ai file gli attributi di sola lettura.
- 6. Alla conclusione della prova di esame o alla scadenza del tempo massimo concesso per lo svolgimento della prova di esame, il candidato deve chiudere la connessione in rete al server LAN. <sup>10</sup>
- 7. A tutela della riservatezza delle domande di esame, prima del successivo turno di esami, l'Esaminatore deve cancellare il contenuto della *cartella di lavoro* dal server di rete, dopo averlo copiato su altro supporto ad accesso riservato.

#### **6.2.2.** *Con disco ad accesso non esclusivo*

Prerequisito per questa modalità è la configurazione sul server LAN di una stessa login e password per l'intero gruppo dei candidati, di una prima cartella (*directory*) *sorgente* con soli diritti di lettura da parte del gruppo dei candidati e di una seconda cartella (*directory*) *destinazione* in cui il gruppo dei candidati ha diritti di creazione e salvataggio dei file, ma non diritti di cancellazione o modifica dei file stessi. Sia alla cartella (*directory*) *destinazione*, sia alla cartella (*directory*) *sorgente* deve essere associata, su ogni PC dedicato agli esami, un'*unità-disco virtuale* (ad es. G:

e J: o Y: e Z:).

 <sup>7</sup> Le attività descritte nei punti 1 e 2 devono essere eseguite almeno un giorno prima della sessione di esami; le attività descritte nei 3-7 devono essere eseguite il giorno stesso degli esami.

<sup>8</sup> Gli spazi corrispondenti ai campi di input di questo modulo (ad es. il nome della cartella di lavoro o il nome della cartella sorgente) possono essere riempiti o completati anche a penna.

<sup>9</sup> Nel *path* della cartella da creare bisogna includere l'*identificativo della Skills Card* (seguita eventualmente da nome e cognome del candidato): ad es. *999041 Paolo Rossi*.

<sup>10</sup> Scaduti i termini di tempo concessi per il completamento della prova di esame, qualora il candidato non abbia ancora provveduto, sarà compito dell'Esaminatore chiudere la connessione.

AICA Pag. 6 di 7 **QA-ESA21** – Revisione n° 2 del: 29/03/2007

Le operazioni da effettuare sono le seguenti.<sup>11</sup>

- 1. L'Esaminatore deve creare, all'interno della cartella (*directory*) *sorgente*, con soli diritti di lettura da parte del gruppo dei candidati, tante sottocartelle (*sottodirectory*) quante sono le tipologie di test utilizzate per le prove di esame, indicando nel loro nome il modulo e la numerazione del test (ad es. *AM3.1*). Ciascuna di tali sottocartelle (*sottodirectory*) è detta *cartella sorgente*.
- 2. L'Esaminatore deve copiare quindi su ognuna di queste *cartelle sorgenti* i file relativi al test corrispondente.
- 3. L'Esaminatore deve consegnare a ciascun candidato il modulo *Istruzioni per il candidato* (QA-ESAMOD21), configurato coerentemente con questa modalità di consegna, con l'indicazione di un nome utente e di una password per l'accesso in rete (che possono essere comuni ai vari utenti), nonché di un diverso nome per la *cartella di lavoro* (vedi punto successivo) e di un nome della *cartella sorgente* corrispondente al tipo di test associato.
- 4. Il candidato deve creare, sul disco fisso (*hard disk*) del suo PC, una *cartella di lavoro*, il cui *path* è indicato nel modulo *Istruzioni per il candidato* (QA-ESAMOD21).12
- 5. Il candidato deve copiare i file contenuti nella *cartella sorgente* nella *cartella di lavoro* indicata nel punto precedente e togliere ai file gli attributi di sola lettura.
- 6. Alla conclusione della prova di esame o alla scadenza del tempo massimo concesso per lo svolgimento della prova di esame il candidato deve copiare la *cartella di lavoro* sull'unità-disco virtuale associata alla cartella (*directory*) *destinazione* e deve quindi chiudere la connessione in rete al server LAN.13
- 7. A tutela della riservatezza delle domande di esame, prima del successivo turno di esami, l'Esaminatore deve cancellare il contenuto della *cartella di lavoro* dal disco fisso (*hard disk*) di ogni PC.

# **7. CONSERVAZIONE DELLE PROVE DI ESAME**

I *file elaborati* da ciascun candidato nel corso delle prove di esame e le relative *griglie di valutazione* devono essere conservate su uno dei seguenti media, con le seguenti modalità.14

- 1. Su **CD-ROM/DVD** appositamente masterizzato dal Test Center in *luogo sicuro*:
- 2. Su **disco rimovibile ZIP** in *luogo sicuro*.
- 3. Su **microdrive USB** in *luogo sicuro*.
- 4. Su **HD estraibile o USB** in luogo sicuro. 15
- 5. Le *griglie di valutazione* possono essere conservate sia in formato elettronico, assieme agli elaborati di esame, in una delle modalità sopra elencate, sia in **formato cartaceo**, in *luogo sicuro*.

 <sup>11</sup> Le attività descritte nei punti 1 e 2 devono essere eseguite almeno un giorno prima della sessione di esami; le attività descritte nei punti 3-7 devono essere eseguite il giorno stesso degli esami.

<sup>12</sup> Nel *path* della cartella da creare bisogna includere la *data di esame*, l'*identificativo della Skills Card* (seguita eventualmente da nome e cognome del candidato): ad es. *20-05-2004 999041 Paolo Rossi*.

<sup>13</sup> Scaduti i termini di tempo concessi per il completamento della prova di esame, qualora il candidato non abbia ancora provveduto, sarà compito dell'Esaminatore chiudere la connessione.

<sup>14</sup> La conservazione del materiale di esame su dischetto non è ammessa da AICA, in quanto tale media, oltre ad avere scarsa capacità, con conseguente dispendio di spazio, è poco affidabile, cioè soggetto a guasti e a perdite di dati: il che potrebbe compromettere le verifiche ispettive di AICA sul materiale di esame.

<sup>15</sup> Per i punti 1,2,3 e 4 deve essere garantito l'accesso agli Ispettori AICA, consentendo loro la verifica dei file conservati.

# **PROCEDURA OPERATIVA DI GESTIONE DELLE PROVE DI ESAME MANUALI** AICA Pag. 7 di 7 **QA-ESA21** – Revisione n° 2 del: 29/03/2007

Per *luogo sicuro* si intende luogo ad accesso riservato solo agli Esaminatori e al Responsabile ECDL (ad es. armadio dotato di chiusura a chiave, cassaforte ecc.), di cui il Test Center deve garantire agli Ispettori AICA l'immediata accessibilità, anche nel caso di Audit senza preavviso, a esami in corso (vedere anche *Procedura di Audit ECDL*, par. 6.1.4).

Gli elaborati e le relative griglie di valutazione devono essere raggruppati in una cartella distinta per ogni data di esami16 e, per ogni data di esami, deve essere creata una cartella distinta, identificata dal numero di Skills Card, per ogni candidato e per ogni modulo.

La conservazione delle prove di esame per almeno 3 anni dalla data dell'esame è esclusiva responsabilità del Test Center (vedasi Procedura QA-ESA20), che dovrà provvedere ad effettuare eventuali copie di sicurezza del materiale (*backup*) a sua cura.

# **8. MODULI ASSOCIATI**

• Modulo *Istruzioni per il candidato agli esami ECDL Manuali* (QA-ESAMOD21).

 <sup>16</sup> Il nome della cartella deve contenere la data degli esami, per facilitare l'identificazione della corrispondente sessione di esami all'Ispettore.